## **LAUFEN PRO**

## Stand-WC 82195.6

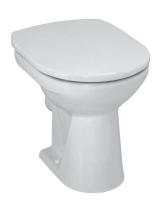

| TECHNISCHE DATEN |                                              |
|------------------|----------------------------------------------|
| Artikel-Nr.      | 82195.6                                      |
| Zulassung        | EN 997, EN 33                                |
| Ausführung       | Tiefspüler für 6/3 I-Spülung                 |
|                  | Sitzhöhe ca. 430 mm inkl. WC-Sitz            |
| Abgang           | waagrecht                                    |
| Gewicht          | 14,0 kg                                      |
| Zubehör exkl.    | WC-Sitz mit Deckel, Artikel-Nr. 89195.0,     |
|                  | 89295.1                                      |
|                  | WC-Sitz mit Deckel und Absenk-Automatik,     |
|                  | Artikel-Nr. 89195.1, 89395.8                 |
|                  | WC-Sitzring ohne Deckel, Artikel-Nr. 89295.0 |
| Farben           | siehe Farbtabelle                            |

## STANDARDISIERTER AUSSCHREIBUNGSTEXT

Den Ausschreibungstext It. ÖNORM 2063 für Ihr Projektangebot finden Sie unter der angegebenen Positionsnummer (LGPosNr.) auf der CD-Rom der Sammelausgabe "Der österreichische Industriestandard" von ABK.

| LGPosNr. | POSITIONSSTICHWORT               |
|----------|----------------------------------|
| 63L2B5A  | Lief.Tsp-WC PRO waagrecht weiß   |
| 63L2B5B  | Lief.Tsp-WC PRO waagrecht farbig |

## TECHNISCHE ZEICHNUNGEN / M 1 : 20

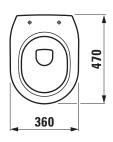

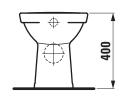

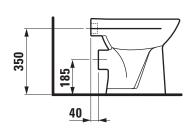